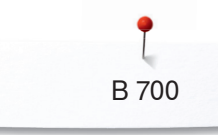

## **B 700**

 $\bigcup_{\alpha\in\mathbb{N}}\mathbb{R}^d$ 

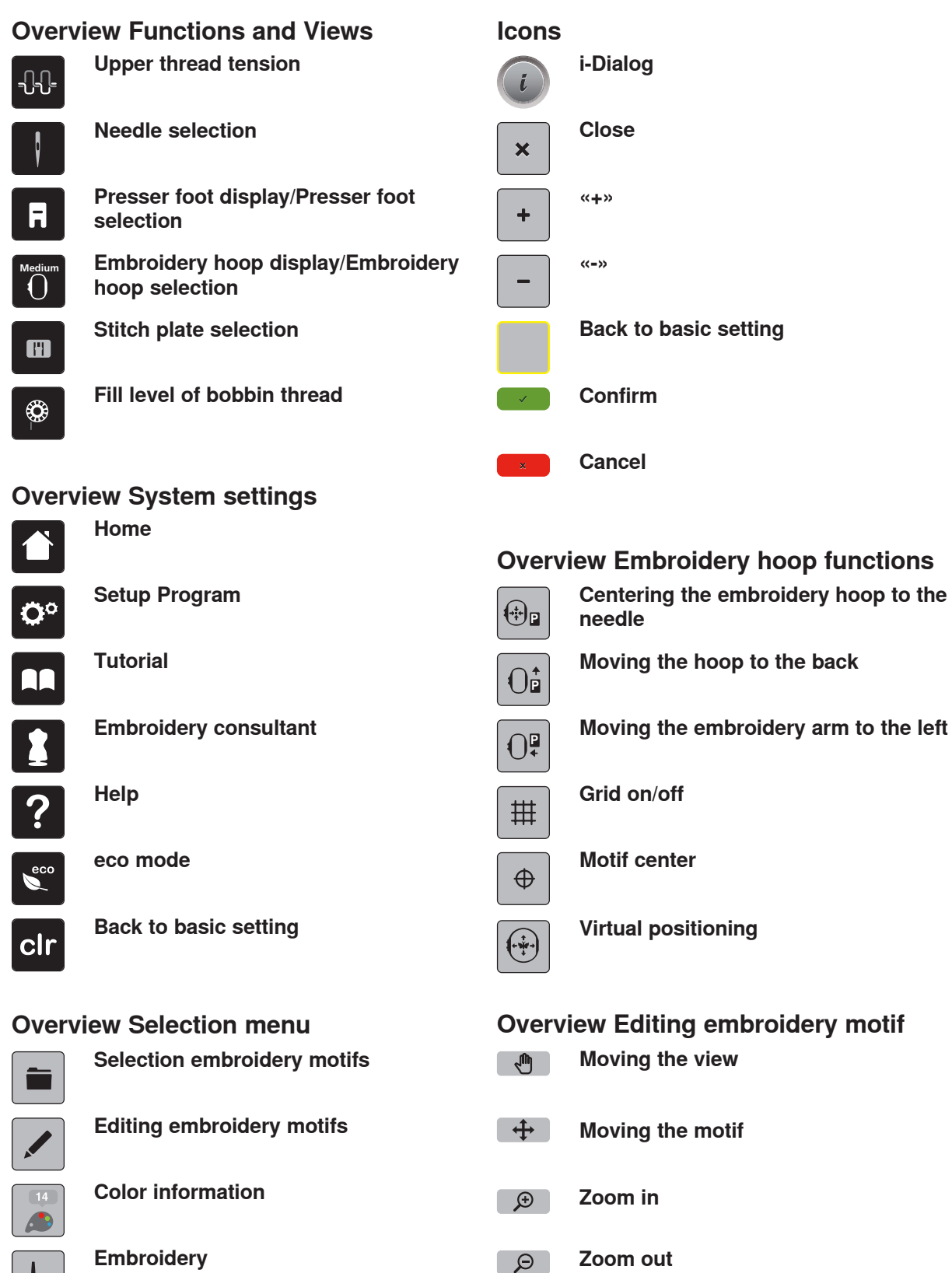

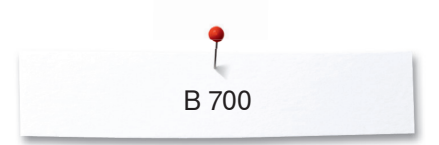

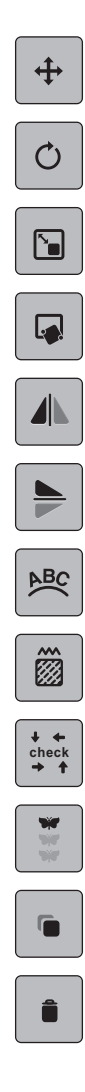

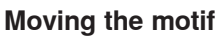

**Rotating the embroidery motif**

**Altering the size**

**Pinpoint placement**

**Mirror image left/right**

**Mirror image up/down**

**Bending text**

**Altering the stitch type/stitch den** 

**Checking the motif size**

**Endless Embroidery**

**Duplicating** 

## **Overview changing the color**

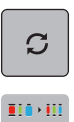

**Altering color/brand**

**Allocating thread brand**

## **Overview Embroidery menu**

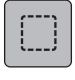

**Basting**

**Moving the hoop**  $\bigoplus$ 

> **Embroidery sequence control when the thread breaks**

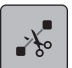

 $\mathfrak{F}$ 

**Cutting connecting stitches**

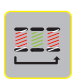

**Reducing color changes**

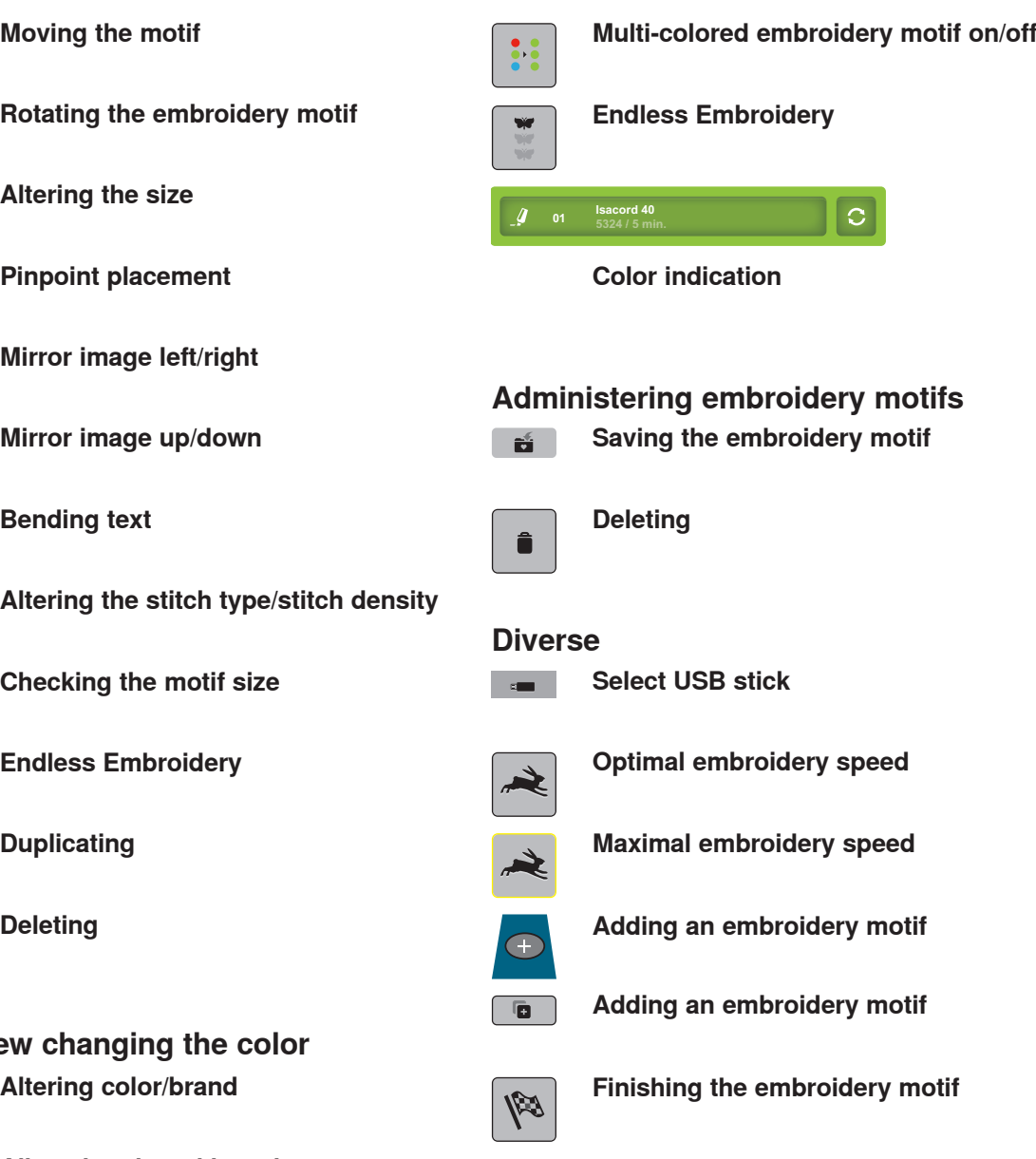